# **GemStone/S 64 Bit**™ **Release Notes**

**Version 3.5.7**

August 2021

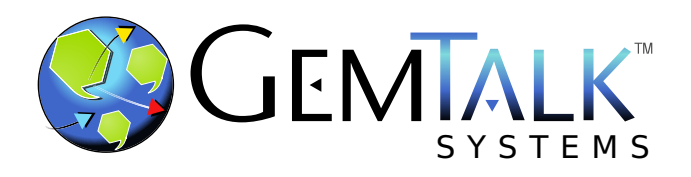

#### **INTELLECTUAL PROPERTY OWNERSHIP**

This documentation is furnished for informational use only and is subject to change without notice. GemTalk Systems LLC assumes no responsibility or liability for any errors or inaccuracies that may appear in this documentation.

Warning: This computer program and its documentation are protected by copyright law and international treaties. Any unauthorized copying or distribution of this program, its documentation, or any portion of it, may result in severe civil and criminal penalties, and will be prosecuted under the maximum extent possible under the law.

The software installed in accordance with this documentation is copyrighted and licensed by GemTalk Systems under separate license agreement. This software may only be used pursuant to the terms and conditions of such license agreement. Any other use may be a violation of law.

Use, duplication, or disclosure by the Government is subject to restrictions set forth in the Commercial Software - Restricted Rights clause at 52.227-19 of the Federal Acquisitions Regulations (48 CFR 52.227-19) except that the government agency shall not have the right to disclose this software to support service contractors or their subcontractors without the prior written consent of GemTalk Systems.

This software is provided by GemTalk Systems LLC and contributors "as is" and any expressed or implied warranties, including, but not limited to, the implied warranties of merchantability and fitness for a particular purpose are disclaimed. In no event shall GemTalk Systems LLC or any contributors be liable for any direct, indirect, incidental, special, exemplary, or consequential damages (including, but not limited to, procurement of substitute goods or services; loss of use, data, or profits; or business interruption) however caused and on any theory of liability, whether in contract, strict liability, or tort (including negligence or otherwise) arising in any way out of the use of this software, even if advised of the possibility of such damage.

#### **COPYRIGHTS**

This software product, its documentation, and its user interface © 1986-2021 GemTalk Systems LLC. All rights reserved by GemTalk Systems.

#### **PATENTS**

GemStone software is or has been covered by U.S. Patent Number 6,256,637 "Transactional virtual machine architecture" (1998- 2018), Patent Number 6,360,219 "Object queues with concurrent updating" (1998-2018), Patent Number 6,567,905 "Generational garbage collector with persistent object cache" (2001-2021), and Patent Number 6,681,226 "Selective pessimistic locking for a concurrently updateable database" (2001-2021).

#### **TRADEMARKS**

**GemTalk**, **GemStone**, **GemBuilder**, **GemConnect**, and the GemTalk logo are trademarks of GemTalk Systems LLC, or of VMware, Inc., previously of GemStone Systems, Inc., in the United States and other countries.

**UNIX** is a registered trademark of The Open Group in the United States and other countries.

**Solaris**, **Java**, and **Oracle** are trademarks or registered trademarks of Oracle and/or its affiliates. **SPARC** is a registered trademark of SPARC International, Inc.

**Intel** and **Pentium** are registered trademarks of Intel Corporation in the United States and other countries.

**Microsoft**, **Windows**, and **Windows Server** are registered trademarks of Microsoft Corporation in the United States and other countries.

**Linux** is a registered trademark of Linus Torvalds and others.

**Red Hat** and all Red Hat-based trademarks and logos are trademarks or registered trademarks of Red Hat, Inc. in the United States and other countries.

**Ubuntu** is a registered trademark of Canonical Ltd., Inc., in the U.S. and other countries.

**SUSE** is a registered trademark of Novell, Inc. in the United States and other countries.

**AIX**, **POWER6**, **POWER7**, **POWER8** and **VisualAge** are trademarks or registered trademarks of International Business Machines Corporation.

**Apple**, **Mac**, **MacOS**, and **Macintosh** are trademarks of Apple Inc., in the United States and other countries.

**CINCOM**, **Cincom Smalltalk**, and **VisualWorks** are trademarks or registered trademarks of Cincom Systems, Inc.

**Raspberry Pi** is a trademark of the Raspberry Pi Foundation

Other company or product names mentioned herein may be trademarks or registered trademarks of their respective owners. Trademark specifications are subject to change without notice. GemTalk Systems cannot attest to the accuracy of all trademark information. Use of a term in this documentation should not be regarded as affecting the validity of any trademark or service mark.

**GemTalk Systems LLC** 15220 NW Greenbrier Parkway Suite 240 Beaverton, OR 97006

# **Preface**

# **About This Documentation**

These release notes describe changes in the GemStone/S 64 Bit™ version 3.5.7 release. Read these release notes carefully before you begin installation, upgrade, or development with this release.

The Installation Guide has not been updated for this release. For installation, upgrade and conversion instructions, use the *Installation Guide* for version 3.5.6 for the Mac, or 3.5.3 for other platforms.

# **Terminology Conventions**

The term "GemStone" is used to refer to the server products GemStone/S 64 Bit and GemStone/S, and the GemStone family of products; the GemStone Smalltalk programming language; and may also be used to refer to the company, now GemTalk Systems LLC, previously GemStone Systems, Inc. and a division of VMware, Inc.

# **Technical Support**

# **Support Website**

#### **[gemtalksystems.com](https://gemtalksystems.com)**

GemTalk's website provides a variety of resources to help you use GemTalk products:

- **Documentation** for the current and for previous released versions of all GemTalk products, in PDF form.
- **Product download** for the current and selected recent versions of GemTalk software.
- **Bugnotes**, identifying performance issues or error conditions that you may encounter when using a GemTalk product.
- **Supplemental Documentation** and **TechTips**, providing information and instructions that are not in the regular documentation.
- **Compatibility matrices**, listing supported platforms for GemTalk product versions.

We recommend checking this site on a regular basis for the latest updates.

#### **Help Requests**

GemTalk Technical Support is limited to customers with current support contracts. GemStone users that do not have support contracts may post issues on the customer forum. To join this list, visit [lists.gemtalksystems.com/mailman/listinfo/gemstone-smalltalk.](http://lists.gemtalksystems.com/mailman/listinfo/gemstone-smalltalk)

GemTalk Technical Support is limited to customers with current support contracts. Requests for technical assistance may be submitted online (including by email), or by telephone. We recommend you use telephone contact only for urgent requests that require immediate evaluation, such as a production system down. The support website is the preferred way to contact Technical Support.

#### **Website: [techsupport.gemtalksystems.com](http://techsupport.gemtalksystems.com)**

#### **Email: techsupport@gemtalksystems.com**

#### **Telephone: (800) 243-4772 or (503) 766-4702**

Please include the following, in addition to a description of the issue:

- The versions of GemStone/S 64 Bit and of all related GemTalk products, and of any other related products, such as client Smalltalk products, and the operating system and version you are using.
- Exact error message received, if any, including log files and statmonitor data if appropriate.

Technical Support is available from 8am to 5pm Pacific Time, Monday through Friday, excluding GemTalk holidays.

## **24x7 Emergency Technical Support**

GemTalk offers, at an additional charge, 24x7 emergency technical support. This support entitles customers to contact us 24 hours a day, 7 days a week, 365 days a year, for issues impacting a production system. For more details, contact GemTalk Support Renewals.

# **Training and Consulting**

GemTalk Professional Services provide consulting to help you succeed with GemStone products. Training for GemStone/S is available at your location, and training courses are offered periodically at our offices in Beaverton, Oregon. Contact GemTalk Professional Services for more details or to obtain consulting services.

# **Table of Contents**

# *Chapter [1. GemStone/S 64 Bit 3.5.7 Release Notes](#page-6-0)*

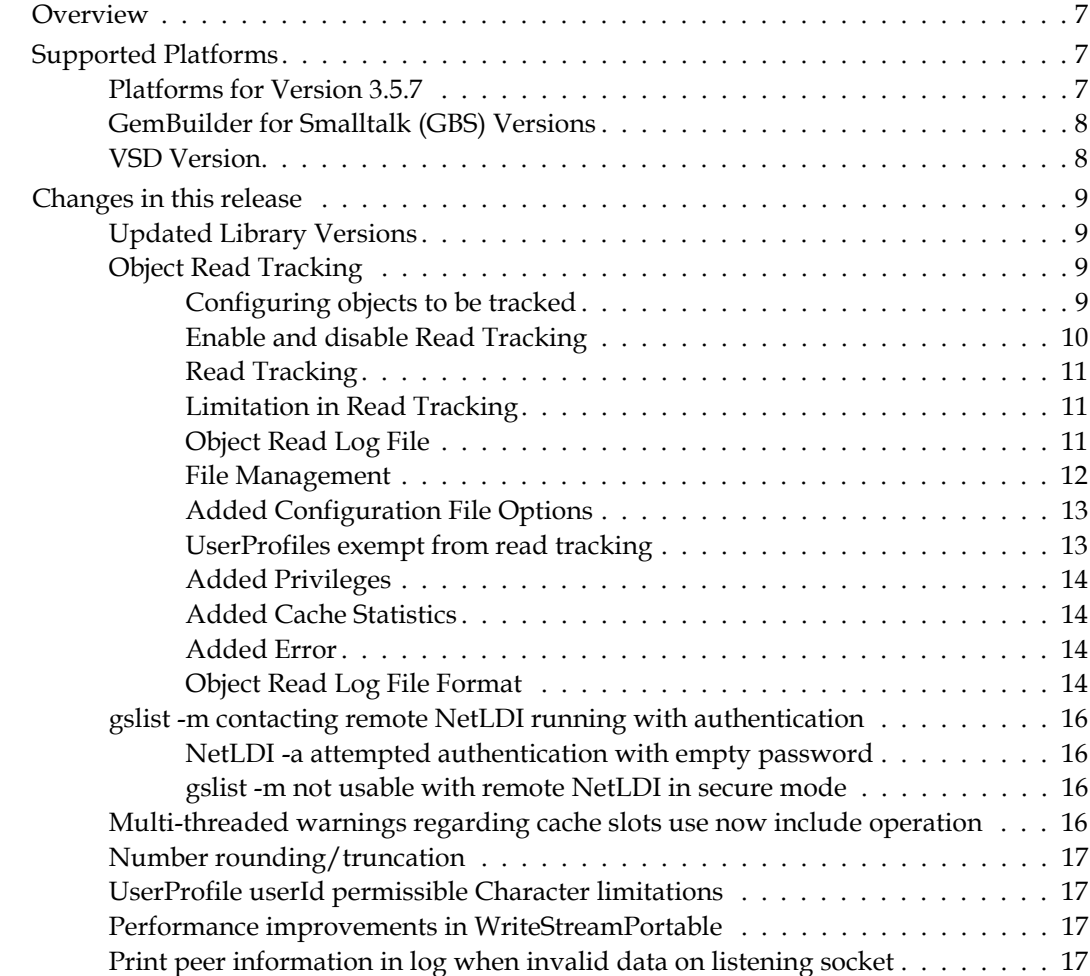

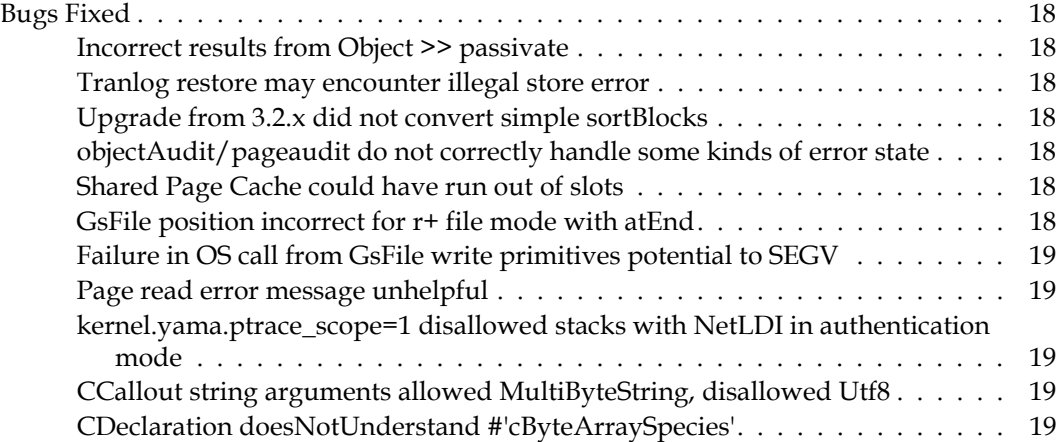

# <span id="page-6-0"></span>*Chapter*

# **1 GemStone/S 64 Bit 3.5.7 Release Notes**

# <span id="page-6-1"></span>**Overview**

GemStone/S 64 Bit™ 3.5.7 is a new version of the GemStone/S 64 Bit object server, add the Object Read Tracking feature and including a number of other feature enhancements and bug fixes.fixes.

These release notes describe changes between the previous version of GemStone/S 64 Bit, version 3.5.6, and version 3.5.7. If you are upgrading from a version prior to 3.5.6, review the release notes for each intermediate release to see the full set of changes.

The Installation Guide has not been updated for this release. For installation, upgrade and conversion instructions, use the *Installation Guide* for version 3.5.6 for the Mac, or 3.5.3 for other platforms.

# <span id="page-6-2"></span>**Supported Platforms**

# <span id="page-6-3"></span>**Platforms for Version 3.5.7**

GemStone/S 64 Bit version 3.5.7 is supported on the following platforms:

- Red Hat Enterprise Linux Server and CentOS Linux 6.10, 7.9, and 8.3; Ubuntu 16.04, 18.04, and 20.04 GemStone performs testing on a mixture of Red Hat and CentOS servers; both are fully certified platforms. Any reference to Red Hat applies to both distributions.
- Solaris 10 on x86
- AIX 7.1 and 7.2
- MacOS 11.1 (Big Sur) with Darwin 20.2.0 kernel, and MacOS 10.15.6 (Catalina) with Darwin 19.6.0 kernel, on x86

Mac is supported for development only.

For more information, please refer to the *GemStone/S 64 Bit Installation Guide* for that platform.

# <span id="page-7-0"></span>**GemBuilder for Smalltalk (GBS) Versions**

GemStone/S 64 Bit version 3.5.7 requires GBS version 8.4 or later for VisualWorks Smalltalk, or version 5.4.5 or later for VAST Platform (VA Smalltalk).

The following versions of GBS are supported with GemStone/S 64 Bit version 3.5.7.

### **GBS version 8.5**

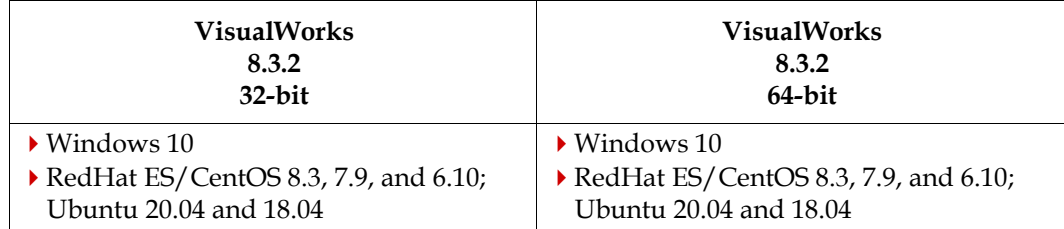

#### **GBS version 8.4**

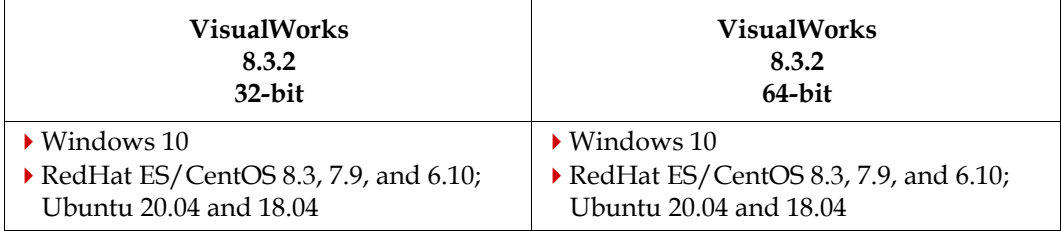

#### **GBS version 5.4.6**

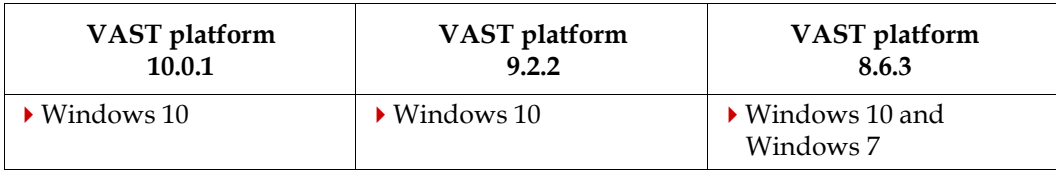

#### **GBS version 5.4.5**

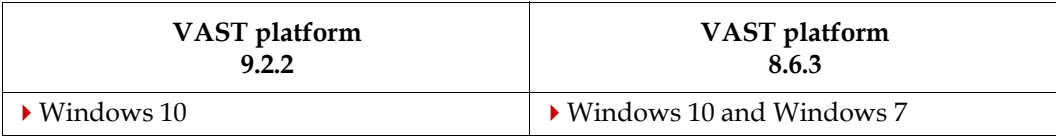

Windows 7 reached end of life in January of 2020. While GemTalk continues to test on and support GemStone clients on Windows 7, it is no longer considered fully certified.

For more details on supported GBS and client Smalltalk platforms and requirements, see the *GemBuilder for Smalltalk Installation Guide* for that version of GBS.

# <span id="page-7-1"></span>**VSD Version**

The GemStone/S 64 Bit v3.5.7 distribution includes VSD version 5.5.2. The previous version of GemStone/S 64 Bit, v3.5.6, included VSD v5.5.1.

VSD version 5.5.2 includes several minor bug fixes. For details on the changes, see the [Release Notes for VSD v5.5.2.](http://downloads.gemtalksystems.com/docs/VSD/VSD-ReleaseNotes-5.5.2.pdf)

VSD 5.5.2 is included with the GemStone distribution, and can also be downloaded as a separate product from<https://gemtalksystems.com/vsd/>

# <span id="page-8-0"></span>**Changes in this release**

## <span id="page-8-1"></span>**Updated Library Versions**

The version of OpenLDAP has been updated to 2.4.59

# <span id="page-8-2"></span>**Object Read Tracking**

Object Read Tracking enables GemStone to record the time and userId when specific objects in the repository are read. Records of read operations for all session are written to comma-delimited (CSV) files by the Stone.

Read tracking is enabled for a repository using the new stone configuration parameter [STN\\_OBJECT\\_READ\\_LOG\\_ENABLED \(page](#page-12-2) 13).

Objects for which reads are tracked are associated with specific GsObjectSecurityPolicies; each object in that GsObjectSecurityPolicy will have reads tracked. Objects can also be added to the tracking log dynamically.

By default, reads by all UserProfiles (other than special system users, listed [on page](#page-13-4) 14) are tracked. Individual UserProfiles can be configured to not have reads tracked, so for example batch jobs can run without tracking; and UserProfiles with appropriate privileges can dynamically disable and re-enabled object read tracking.

### <span id="page-8-3"></span>**Configuring objects to be tracked**

A new instance variable, trackReads has been added to GsObjectSecurityPolicy; by default, this is false. When this is set to true, all objects associated with that security policy have reads tracked.

The following methods have been added:

```
GsObjectSecurityPolicy >> trackReads
 Returns a Boolean, true if object read logging is enabled for objects in this security 
 policy.
```

```
GsObjectSecurityPolicy >> trackReads: aBoolean
  If aBoolean is true enables object read logging for objects in this security policy, false 
  disables it. Signals an Error if any element of AllUsers has a userId incompatible 
  with writing to a .csv file.
```
Before any read tracking can be recorded, the application configure the objects to be tracked by doing the following:

- Define a security policy with trackReads set to true
- Determine which application objects require read tracking
- Associate these objects with the read tracking security policy.

In addition, specific individual objects can be tracked within a specific session by using the following method:

Object >> trackRead

If receiver is not a special object, and (System objectReadLogEnabled == true) and ((System myUserProfile \_hasPrivilegeName: #DisableObjectReadLogging) == false), add the receiver to the sessions read tracking buffer. Returns true if the object was added to the read tracking buffer, false otherwise.

This addition to the read tracking buffer is independent of whether (self objectSecurityPolicy trackReads == true) and is independent of whether this method has already been sent to the receiver.

#### <span id="page-9-0"></span>**Enable and disable Read Tracking**

Read tracking must be enabled by setting the configuration parameters [STN\\_OBJECT\\_READ\\_LOG\\_ENABLED \(page](#page-12-2) 13) and [STN\\_OBJECT\\_READ\\_LOG\\_DIRECTORIES \(page](#page-12-3) 13) before the Stone is started up.

If a session logs in as a user with the DisableObjectReadLogging privilege, then read tracking is not enabled for that particular user.

If a session logs in as a user without the DisableObjectReadLogging, objects that have object read logging configured are written to the object read logs.

If the user additionally has the DynamicDisableObjectReadLogging privilege, the user can disable read tracking temporarily within that session by executing

```
System setObjectReadTracking: false
```
When object read tracking is dynamically disabled, a record is written to the object read tracking log.

To determine if the current session has read logging currently enabled, send:

```
System objectReadLogEnabled
```
The following methods have been added:

```
System class >> objectReadLogEnabled
```
Answer a Boolean indicating if the Stone was started with the configuration parameter STN\_OBJECT\_READ\_LOG\_ENABLED set to true. Note that the actual state of object read logging will depend on the privileges of the current session's userProfile and if object reads tracking was dynamically disabled; see System class >> setObjectReadTracking:.

System class >> setObjectReadTracking: *aBoolean*

Dynamically disable or re-enable object read tracking for the current session, and return the previous status of object read tracking. If setObjectReadTracking: successfully disables or re-enables read tracking, a record is written to the Object read tracking log.

When *aBoolean* is false, then if object read logging is not enabled for the Stone, or if the current session's UserProfile has the DisableObjectReadLogging privilege, or if setObjectReadTracking: *false* was previously invoked to disable object read tracking, then this method has no effect, and returns false. If the current user does not have DynamicDisableObjectReadLogging privilege, than an exception is raised.

A true value for *aBoolean* only has effect if setObjectReadTracking: *false* was previously successfully executed.

This is expected to be used in constructions such as:

| prev | [ prev := System setObjectReadTracking: false. query Execute ] ensure: [ System setObjectReadTracking: prev ]

System class >> objectReadTrackingEnabled Returns true if object read tracking is currently being performed for this session, for any objects with tracking configured via GsObjectSecurityPolicy >> trackReads or Object >> trackRead. It returns false if no object read logging will occur. Specifically, this method will:

- return false if Object read tracking is not enabled for the Stone
- return false if the current session's UserProfile has the DisableObjectReadLogging privilege
- return false if the session has dynamically disabled Object Read Tracking; that is, System setObjectReadTracking:*false* must not have been executed and be still in effect.

# <span id="page-10-0"></span>**Read Tracking**

Tracking occurs when an object is faulted into the temporary object memory of a session. Only one read is recorded per object per session. Once an object has been tracked as read, if the object is read again, no further tracking events are recorded for that object in that session.

The session sends tracking records to the Stone:

- At each transaction boundary (commit or abort)
- When the gem's tracking buffer is full. The buffer is about 100K bytes.
- When the gem explicitly calls System class >> flushObjectReadBuffer
- ▶ At session logout.

Each read record in the buffer has the timestamp of the first object recorded in the buffer (this avoids excessive calls to fetch exact timestamps from the OS). There is a final record in the buffer, indicating the end of the buffer, which also has an exact timestamp.

# <span id="page-10-1"></span>**Limitation in Read Tracking**

If the session terminates with a fatal error or is killed with SIGTERM, the last tracking buffer may be lost. This creates a way for a user to intentionally (as well as inadvertently) read an object without this read action being recorded in the log.

# <span id="page-10-2"></span>**Object Read Log File**

The object read log location is specified using a new stone configuration option, [STN\\_OBJECT\\_READ\\_LOG\\_DIRECTORIES \(page](#page-12-3) 13). This specifies a list of one or more directories in which to write object read log files. The Stone will not start up if STN\_OBJECT\_READ\_LOG\_ENABLED is true and

STN\_OBJECT\_READ\_LOG\_DIRECTORIES does not contain at least one valid, writable directory.

The object read log file name will be composed as follows:

*ObjectReadLogDir*/*stoneName*-ObjectReadLog\_*timestamp*[.current].csv

where:

- *ObjectReadLogDir* is the directory for object read logs, one of the directories specified by STN\_OBJECT\_READ\_LOG\_DIRECTORIES in the stone configuration file.
- *stoneName* is the short name of the stone (without the NRS).
- *timestamp* is UTC (GMT) time when the file was created, in the format YYYY-MM-DDhh:mm:ss.nnn, where nnn is the 3 digit milliseconds of the time.
- $\blacktriangleright$  [. current] is a suffix that appears only on the file that is currently being written by the Stone. Files that are not actively being written to do not have this suffix.

The maximum size of the object read log file in bytes is specified using the new stone configuration parameter [STN\\_OBJECT\\_READ\\_LOG\\_MAX\\_FILE\\_SIZE \(page](#page-12-4) 13). When the maximum file size is reached, the current object read log file will be closed and renamed to remove the .current suffix, after which a new log file will be opened.

If a buffer of records from a Gem needs to be written, but will not fit into the current object read log file without exceeding the file maximum size, a new log is started. The contents of a Gem's buffer of read records is not split over two object read log files. Each Gem's buffer of records is written contiguously, before another Gem's buffer.

When stone starts, if a single .current.csv file is found within the directories specified by STN\_OBJECT\_READ\_LOG\_DIRECTORIES, and if this file is smaller than the maximum file size, it will be reopened for writing. Otherwise a new object read log file will be started.

When the local system time crosses midnight UTC, the current object read log is closed and a new one is started.

The following methods have been added:

- System class >> currentObjectReadLogFile Answer a string containing the current object read log file which the stone is writing to, or nil if the object read logging feature is disabled.
- System class >> startNewObjectReadLog

Requests Stone close the current object read log file and start a new one. Blocks until the operation has completed. Returns true on success, false if the object read logging feature is disabled, and raises an exception on error. Requires FileControl privilege.

System class >> flushObjectReadBuffer Forces the gem to immediately send any buffered object read records to the stone.

#### <span id="page-11-0"></span>**File Management**

Applications must manage storage and archiving of object read log files, to ensure the file system containing these logs does not become full.

It is recommended that the log files be compressed using gzip or lz4 data compression, and that archiving scripts run using CRON so that object read log files are automatically archived.

If a write to the object read log file fails, the following actions will be taken in sequence:

- 1. Log a message to the stone log regarding the write failure.
- 2. Retry the write 3 times.
- 3. If the write still fails, open a new object read log file in the next directory.
- 4. Repeat item 2 until all object read log directories have been tried.
- 5. Log a message to the stone log indicating all object read log space is full.
- 6. Suspend (block) the session and retry opening a new object read log file periodically.
- 7. Terminate the session if the writes cannot be completed within 5 minutes or the blocked session causes a commit record backlog, whichever occurs first.

Errors opening, renaming and writing the object read log file are recorded in the Stone log.

### <span id="page-12-0"></span>**Added Configuration File Options**

#### <span id="page-12-2"></span>STN\_OBJECT\_READ\_LOG\_ENABLED

A Boolean (true or false) indicating if object read logging is enabled.

Runtime equivalent: #StnObjectReadLogEnabled (read-only at runtime). Default: false.

#### <span id="page-12-3"></span>STN\_OBJECT\_READ\_LOG\_DIRECTORIES

A list of directories where object read log files can be written. Must contain at least 1 element if STN\_OBJECT\_READ\_LOG\_ENABLED is true. The Stone will not start if STN\_OBJECT\_READ\_LOG\_ENABLED is true and this configuration parameter is not set to at least one valid directory.

Runtime equivalent: none Default: none

#### <span id="page-12-4"></span>STN\_OBJECT\_READ\_LOG\_MAX\_FILE\_SIZE

Maximum size in bytes an object read log file may grow to before the current file is closed and a new object read log file is opened.

Default: 1MB, Min: 512KB, Max: 16GB

Runtime equivalent: #StnObjectReadLogMaxFileSize (only modifiable by System-User).

#### <span id="page-12-1"></span>**UserProfiles exempt from read tracking**

UserProfiles may be given a new privilege, [DisableObjectReadLogging \(page](#page-13-4) 14).

UserProfiles with this privilege do not have their object reads tracked. To allow an automated batch job to operated without generating excessive read tracking, execute that job as a UserProfile with the DisableObjectReadLogging privilege.

To ensure the UserProfiles can be clearly written to the csv file, creation of new UserProfiles requires that the userId contain only compatible characters; see ["UserProfile userId](#page-16-1)  [permissible Character limitations" on page](#page-16-1) 17.

#### <span id="page-13-0"></span>**Added Privileges**

#### <span id="page-13-4"></span>**DisableObjectReadLogging**

UserProfiles with this privilege never have their object reads tracked. SystemUser, DataCurator, GcUser, SymbolUser, HostAgentUser and CodeLibrarianUser always have this privilege.

Existing and new users without this privilege will have reads tracked, if object read tracking is enabled for the repository and has not been dynamically disabled.

#### **DynamicDisableObjectReadLogging**

UserProfiles with this privilege may dynamically disable their read tracking using System setObjectReadTracking: false. Users without this privilege cannot disable read tracking. Has no effect for users with DisableObjectReadLogging, who never have read tracking enabled.

#### <span id="page-13-1"></span>**Added Cache Statistics**

The following cache statistics related to object read tracking have been added:

```
NumInReadTrackingQueue (Stn)
```
Number of sessions waiting for data to be written to the Read Tracking Log.

```
ObjectsReadTracked (Gem)
```
Number of object faults for which a record was added to the Read Tracking Log.

```
ReadTrackingFileSize (Stn)
```
Size in bytes of the currently open Read Tracking Log.

#### **ReadTrackingServiceCount** (Stn)

Number of Read Tracking buffers processed by stone.

#### <span id="page-13-2"></span>**Added Error**

A new error has been added, GS\_ERR\_READ\_TRACKING\_FULL 4020

#### <span id="page-13-3"></span>**Object Read Log File Format**

The object read log is in CSV file format, as specified by RFC 4180.

The first line of each file will contain column headers.

There are three record types: O, F, and R.

The first field of a record is a single letter, either O, F, or R, indicating the type.

- An O record includes the details on a specific read record.
- An F record marks the end of a group of O records that were in the same buffer composed by a gem.
- An R record is generated when System class >> setObjectReadTracking: is used, indicating dynamic disable or re-enable of object tracking.

The fields for each record are:

- O, TimeGMT, UserName, UserProfileOop, GemProcessId, GemHostName, GemHostIpAddress, GemClientIpAddress, ObjectReadOop, ObjectReadClassOop, ObjectReadClassName
- R, TimeGMT, UserName, UserProfileOop, GemProcessId, GemHostName, GemHostIpAddress, GemClientIpAddress, *empty*, *empty*, ReadTrackState
- F, TimeGMT, UserName, UserProfileOop, GemProcessId

The following fields are defined:

#### TimeGMT (Integer)

Timestamp in GMT of the object read operation, updated when a gem composes the first O record of a session, when an R record is written, and when the F record is composed by a gem to flush a buffer.

UserName (String)

The GemStone user name of the user performing the read, UTF8 encoded and enclosed in double quotes. This is obtained from the userId instance variable of the session's UserProfile object.

UserProfileOop (Integer)

The OOP of the user profile.

GemProcessId (String) The process ID of the session.

#### GemHostName (String)

The name of the host on which the gem is running, the result of calling hostname(). This field is enclosed in double quotes.

#### GemHostIpAddress (String)

The IP Address of the gem's end of the GCI client to gem connection; the result of calling getsockname() on the socket for the GCI client to gem connection. Does not do a reverse DNS lookup. For linked sessions, such as topaz -l, this field is empty.

GemClientIpAddress (String)

The IP Address of the gem's client's host, the result of calling getpeername() on the socket which is the gem's end of the GCI client to gem connection. For linked sessions, such as topaz -l, this field is set to gcilnk.

ObjectReadOop (Integer)

The OOP of the object read by the user.

- ObjectReadClassOop (Integer) The OOP of the class of the object read.
- ObjectReadClassName (String) The name of the class, UTF8 encoded.

#### ReadTrackState (String) Either 'True' or 'False'

### <span id="page-15-0"></span>**gslist -m contacting remote NetLDI running with authentication**

**gslist -m** *hostNameOrIp* contacts the NetLDI running on the remote host, to query for information on running processes on *hostNameOrIp*. If the NetLDI on the remote host is running with authentication (**startnetldi -a** argument), this could cause issues with Unix/LDAP account disable. If the NetLDI additionally was running in secure mode (**startnetldi -s** argument), **gslist -m** could not be used.

#### <span id="page-15-1"></span>**NetLDI -a attempted authentication with empty password**

When a **gslist -m** request was made, it synthesized an empty password for the request to the remote NetLDI. If that remote NetLDI was running with authentication for new processes only (using **startnetldi -a** but not **-s**), the NetLDI attempted to authenticate using PAM, which would fail. This did not cause the **gslist** query to fail, since authentication for **gslist** is not required in this mode, and results were returned.

However, if this call was made often enough, these failures could result in the underlying account being locked as a result of too many failed authentication requests. (#49591)

The NetLDI no longer authenticates an empty password.

#### <span id="page-15-2"></span>**gslist -m not usable with remote NetLDI in secure mode**

When **gslist -m** contacts the NetLDI on a remote host, it uses the userID of the user executing the **gslist**, and an empty host password. If the remote NetLDI is running in secure mode (**startnetldi -s** argument), then **gslist -m** would fail. (#49594)

The following option has been added to **gslist**:

```
-a userid Unix userId used for contacting remote netldi 
with -m. If -m also specified, prompts for a Unix password.
Has no effect unless -m is specified, required if remote 
netldi was started with -s.
Do not use if remote netldi started with -k (for Kerberos).
```
On a system where the NetLDI is running with authentication (the **startnetldi -a** but not -**s**), using **-a** with **gslist -m** to a remote host is optional. If the NetLDI is running in secure mode (**startnetldi -a** and **-s** options), the **gslist -a** option is required with **-m**. The **gslist -a** argument has no effect running on the local host.

When **gslist** includes the **-m** and **-a** arguments, **gslist** prompts the user, on the command line, for the password for the remote host.

Note that single sign on using Kerberos legitimately uses an empty password. This mode is not affected by changes in this release; the **-a** option should not be used in a Single signon system.

# <span id="page-15-3"></span>**Multi-threaded warnings regarding cache slots use now include operation**

MT operations that request more cache slots than are available print a warning message to stdout and the Stone log. These messages now include the operations, such as mfc or listinstances.

## <span id="page-16-0"></span>**Number rounding/truncation**

When a number is rounded using round To: or truncate To:, it returns an object of the same class as the receiver, per the ANSI standard. However when rounding, for example, a float to an integer, it may be more useful to return an objects of the class of the argument.

New methods have been added to round/truncate and return an object of the class of the argument. These have been added to AbstractFraction, Float, Integer, and ScaledDecimal.

roundAndCoerceTo: *aNumber* Returns the multiple of *aNumber* that is nearest in value to the receiver.

truncateAndCoerceTo: *aNumber*

Returns the multiple of *aNumber* that is closest to the receiver, on the same side of the receiver as zero is located. Returns the receiver if the receiver is a multiple of *aNumber*.

## <span id="page-16-1"></span>**UserProfile userId permissible Character limitations**

The UserIds of UserProfiles are limited to Strings containing Characters with values < 256.

Newly added UserProfiles are now required to also have all Characters within the String be alphanumeric, \_ (underscore, code point 95), - (hyphen, code point 45), . (dot, code point 46), or space (code point 32).

Existing UserIds with other characters (this is expected to be unlikely), will continue to behave as before; however, if such UserIds exist in GemStone, sending GsObjectSecurityPolicy >> trackReads: will error.

# <span id="page-16-2"></span>**Performance improvements in WriteStreamPortable**

Some work has been done to improve next Put<sup>\*</sup> performance for WriteSteamPortable.

# <span id="page-16-3"></span>**Print peer information in log when invalid data on listening socket**

When invalid data is received on a listening socket (in the Stone, NetLDI, or Shared Page Cache Monitor), details about the peer sending the invalid data is printed in the log file.

# <span id="page-17-0"></span>**Bugs Fixed**

The following bugs in v3.5.6 are fixed in this version:

# <span id="page-17-1"></span>**Incorrect results from Object >> passivate**

Passivation of complex objects produced incorrect results in a few cases.(#49566)

If an instance of ScaledDecimal, Fraction, or FixedPoint has an instance variable containing a LargeInteger, and if that instance of ScaledDecimal, Fraction or FixedPoint appears more than once in the object graph, the passivation of the second reference is incorrect, and the reactivated object will contain an incorrect value/class.

When an Object's closure contains ExecBlocks (such as SortedCollections, which contain a sortBlock), the source string for the block is included in the passivated form. If in-memory GC occurs while passivating, the source string may be flushed and not included in the passivated form, which creates an error on activation.

### <span id="page-17-2"></span>**Tranlog restore may encounter illegal store error**

When restoring a transaction log into a restored database or a hot standby, there is a risk that the replay of a selective abort in the tranlog, under certain conditions may cause an illegal store error, which terminates the restore process. (#49578)

## <span id="page-17-3"></span>**Upgrade from 3.2.x did not convert simple sortBlocks**

The upgrade process for 3.2.x to 3.3 and later includes the postconv step, which recompiles the sortBlocks of SortedCollections. This recompile failed due to an overly strict block structure comparison. (#49634)

# <span id="page-17-4"></span>**objectAudit/pageaudit do not correctly handle some kinds of error state**

There are possible cases of internal corruption, that objectAudit and pageaudit do not handle correctly. objectAudit may fail to complete (#49619), and pageaudit may SEGV (#49617).

# <span id="page-17-5"></span>**Shared Page Cache could have run out of slots**

With a large database and a default shared page cache size, it was possible for an operation such as MFC to run out of PCEs (page cache entries), causing the Stone to shut down. (#49582)

# <span id="page-17-6"></span>**GsFile position incorrect for r+ file mode with atEnd**

If a GsFile was open for read/write, mode r+ (for example, GsFile class >> openUpdateOnServer:), then after invoking atEnd, the file position is incorrect; GsFile >> position will return 0. Subsequent writes will be in the correct location.

However, if GsFile >> position: is sent, followed by atEnd, a subsequent write may not be in the correct location. (#49568)

# <span id="page-18-0"></span>**Failure in OS call from GsFile write primitives potential to SEGV**

Within the GsFile write primitives, if an OS write call returned a negative value due to an unexpected write error, the code did not immediately return. Further execution could cause a SEGV. (#49540)

# <span id="page-18-1"></span>**Page read error message unhelpful**

The Error message for a failed read (4009) did not provide information about the page or extent, and was not specific about if a pageserver was involved. (#49613)

# <span id="page-18-2"></span>**kernel.yama.ptrace\_scope=1 disallowed stacks with NetLDI in authentication mode**

When kernel.yama.ptrace\_scope=1, **gdb** is disallowed from attaching to a process. This means that GemStone's **pstack** utility, which is a wrapper for **gdb**, cannot be used to get stack traces. For systems in which the NetLDI is running in guest mode, on kill -USR1 *pid* or on fatal error, the GemStone process can still print stacks to the log file.

However, on systems with the NetLDI is in authentication mode, the real and effective UserIDs of a process are not the same. This prevented the GemStone process itself from getting a stack, so no useful stacks could be printed to the process log. (#49592)

# <span id="page-18-3"></span>**CCallout string arguments allowed MultiByteString, disallowed Utf8**

When invoking a CCallout method and specifying arguments of type char\* or const char\*, the checking for suitable GemStone classes was not correct. (#49557)

- These methods allow arguments of type String; MultiByteString was previously accepted, but is now disallowed.
- Arguments of type Utf8 are now allowed.

# <span id="page-18-4"></span>**CDeclaration doesNotUnderstand #'cByteArraySpecies'**

The message sent to flexibly handle cByteArray classes was incorrect. (#49599)